# SAS<sup>®</sup> GLOBAL FORUM 2017 April 2 - 5 | Orlando, FL **Getting Classy: A SAS ® Macro for CLASS Statement Automation** Erica Goodrich M.S., Brigham and Women's Hospital, Boston, MA

Daniel Sturgeon, M.S., Brigham and Women's Hospital, Boston, MA Kathryn Schurr M.S., Quest Diagnostics, Hudsonville, MI

## **USERS PROGRAM**

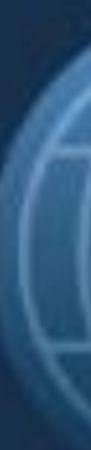

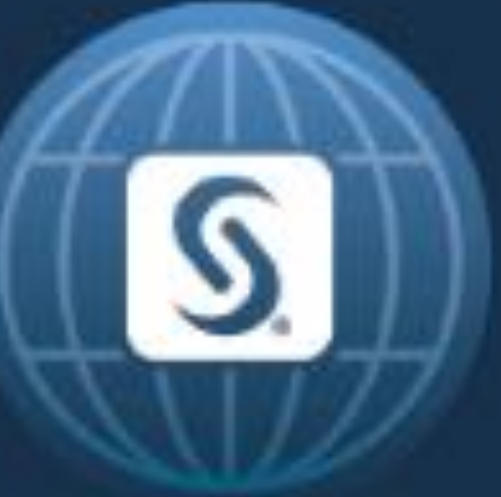

### ABSTRACT

When creating statistical models that include multiple covariates, it is important to address which variables are considered categorical and continuous for proper analysis and interpretation in SAS ® . Categorical variables, regardless of SAS® data type, should be added in the model statement along with an additional class statement. For larger models which contain many continuous or categorical variables, it is easy to overlook variables that need to be added to the class statement.

## Getting Classy: A SAS® Macro for CLASS Statement Automation

Erica Goodrich M.S., Brigham and Women's Hospital, Boston, MA Daniel Sturgeon, M.S., Brigham and Women's Hospital, Boston, MA Kathryn Schurr M.S., Quest Diagnostics, Hudsonville, MI

Graphic from clipartfox.com

SAS and all other SAS Institute Inc. product or service names are registered trademarks or trademarks of SAS Institute Inc. in the USA and other countries. ® indicates USA registration. Other brand and product names are tr

To solve this issue we have created the **%MASTERCLASS** macro. This macro uses simple inputs including a model variable list and a dataset to create automatically generated class and model Variable listings for modeling.

### Example of a Statistical Model using a CLASS statement

Below is an example of code which could be used for a Logistic Regression. While the model has multiple covariates included, only two of them are listed in the class statement.

### **PROC LOGISTIC DATA=CARS DESCENDING;**

CLASS DRIVETRAIN(REF='All') ORIGIN(REF='Asia')/PARAM=REF; MODEL UNDER25K = ORIGIN MPG\_CITY WEIGHT DRIVETRAIN ENGINESIZE HORSEPOWER MPG\_HIGHWAY WEIGHT WHEELBASE LENGTH; **RUN;**

**ategorical?** 

This becomes much more work when multiple models, or large numbers with small changes inside each model, or models with an extremely large number of covariates. Our macro helps improve efficiency and quality of class statement creation.

This is a simple process when you are familiar with your dataset or have a small list of covariates considered in a model.

## Getting Classy: A SAS® Macro for CLASS Statement Automation

Erica Goodrich M.S., Brigham and Women's Hospital, Boston, MA Daniel Sturgeon, M.S., Brigham and Women's Hospital, Boston, MA Kathryn Schurr M.S., Quest Diagnostics, Hudsonville, MI

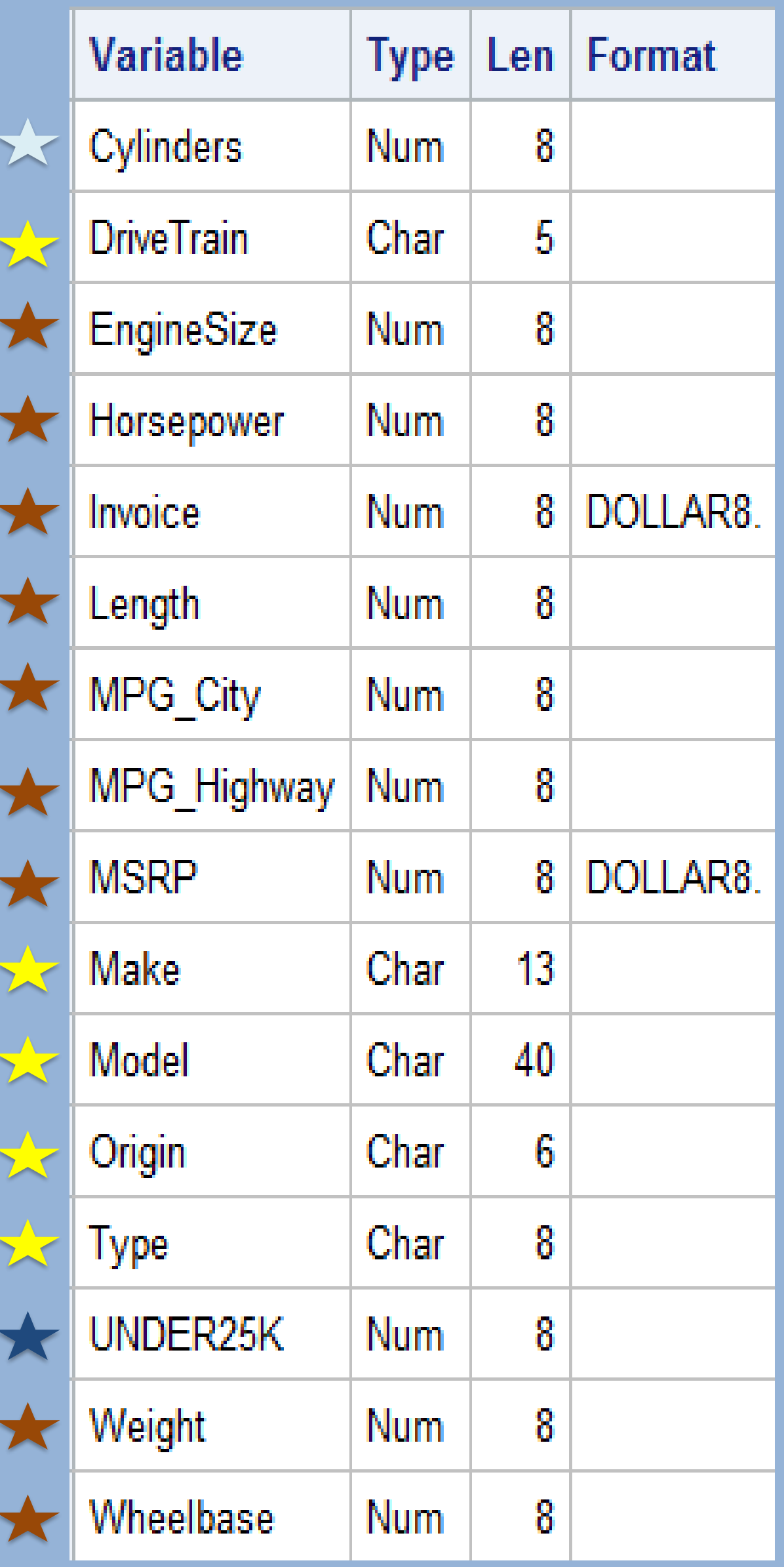

The example used for this macro will be shown with the SASHELP.CARS dataset with a small modification. Variable names, types, and formats are listed below.

> (Example) %MasterCLASS(DATA=SASHELP.CARS, VARS=ORIGIN MAKE TYPE MPG\_CITY WEIGHT Cylinders DriveTrain EngineSize Horsepower mpg Highway weight wheelbase

Here's a bit of background on the CARS dataset:

### EXAMPLE DATASET: SASHELP.CARS

• Includes 16 Variables:

Cylinders DriveTrain Make Origin Type MPG\_City Weight EngineSize Horsepower MPG Highway Weight Wheelbase Length

**5 character types 10 numeric type s 1 numeric with a small number of levels 1 created binary variable (Created based on MSRP </≥ \$25,000)**

• Mock examples show modeling for MSRP or costs above or below 25k MSRP.

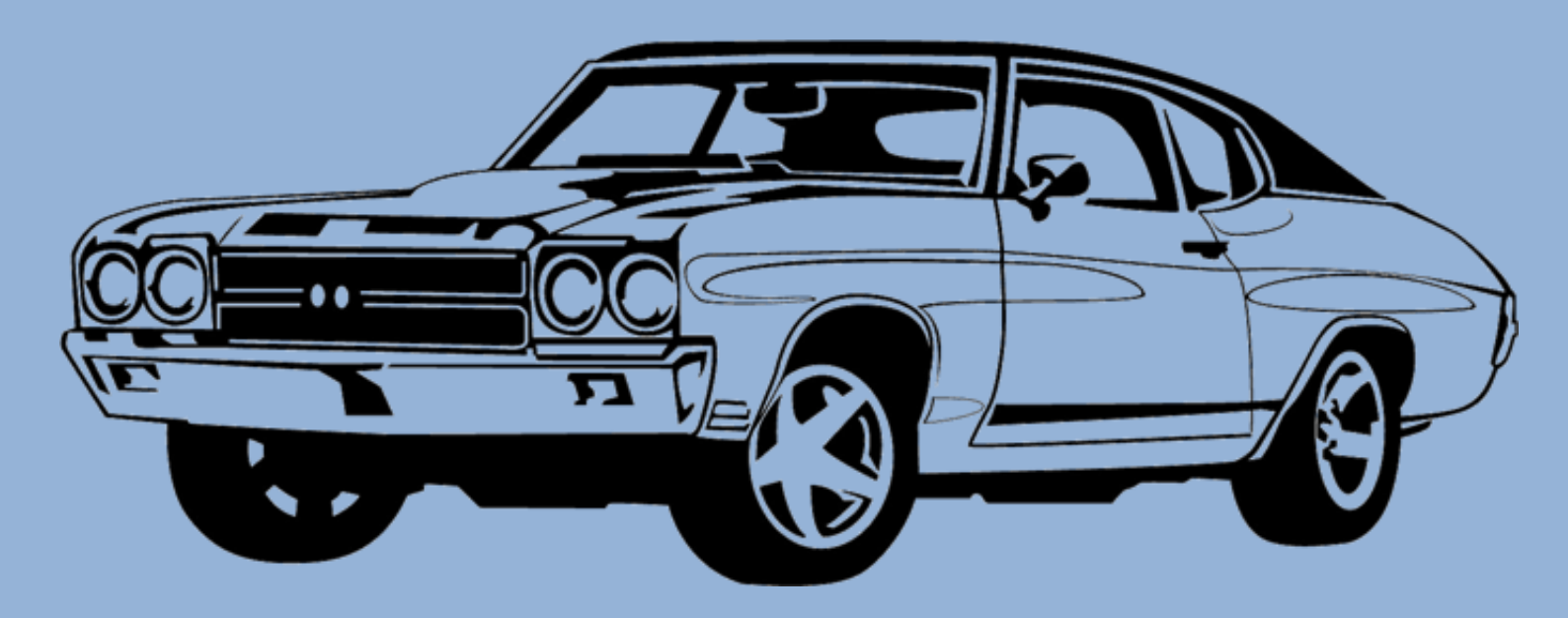

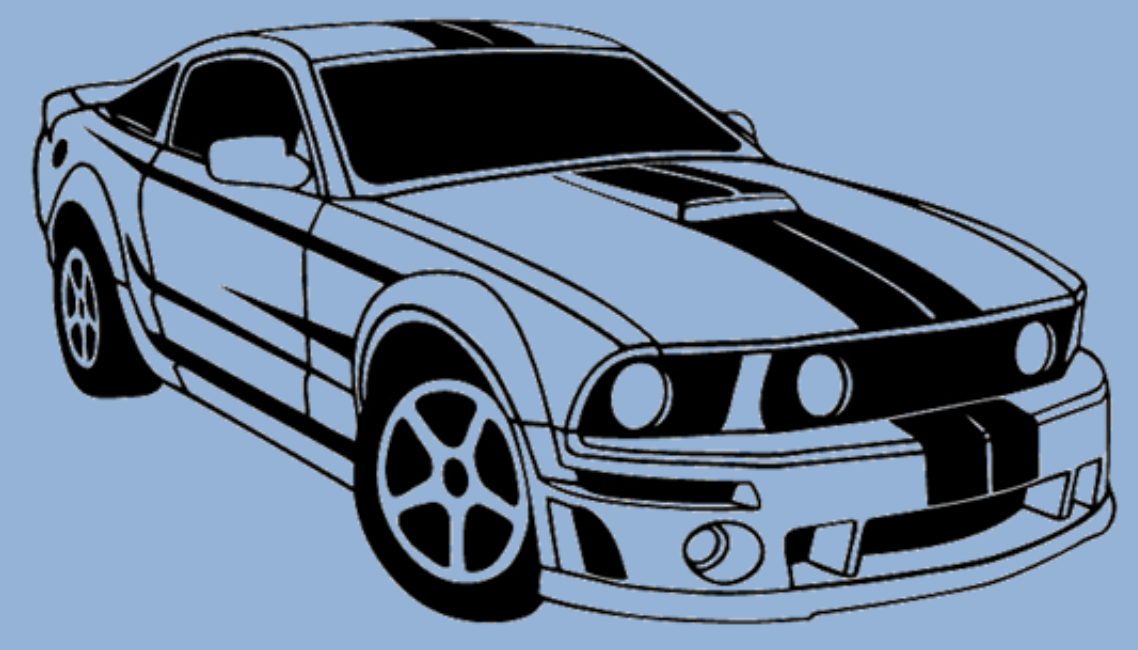

### INPUTS AND FINAL OUTPUTS

All you need is the dataset of interest, the **%MasterCLASS** macro, the model of interest covariates. From there, the macro is simple to use with the example prompt listed below:

### **Input**:

(Code) %MasterCLASS(DATA = <dataset>, VARS = <variables*>,* LEVELS = *<number of* 

*levels>*);

length);

**Output**:

Three macro variables: &CLASS. &VARIABLE. &MODEL.

%PUT &MODEL.;

Cylinders(REF='3') DriveTrain(REF='All') MAKE(REF='Acura') Origin (REF='Asia')

% PUT &CLASS.; Type(REF='Hybrid')

% PUT &VARIABLE.; Cylinders DriveTrain Make Origin Type

Graphics from clipartfox.com

## Getting Classy: A SAS® Macro for CLASS Statement Automation

## Very little of the details are needed to work this macro! However, behind the scenes this is what's going on:

- User identifies dataset and variables of interest
- Metadata is gathered from PROC CONTENTS
- The metadata variables are separated by numeric and character types Logic checks for variables assigned as numeric which should be identified as categorical types to be included in CLASS statement e.g. 0/1 binary variables or the "Cylinders" variable within SASHELP.CARS Unique levels are obtained for all variables in the class statement Macro variables are created for class and model statement.
- $\blacksquare$
- 
- - Auto generated references groups (i.e. Type(REF='Hybrid')) can be auto-included for the **CLASS statement**
- **Example 1 Find user just needs to know macro prompts!**

Erica Goodrich M.S., Brigham and Women's Hospital, Boston, MA Daniel Sturgeon, M.S., Brigham and Women's Hospital, Boston, MA Kathryn Schurr M.S., Quest Diagnostics, Hudsonville, MI

Macro information and code available by phone!

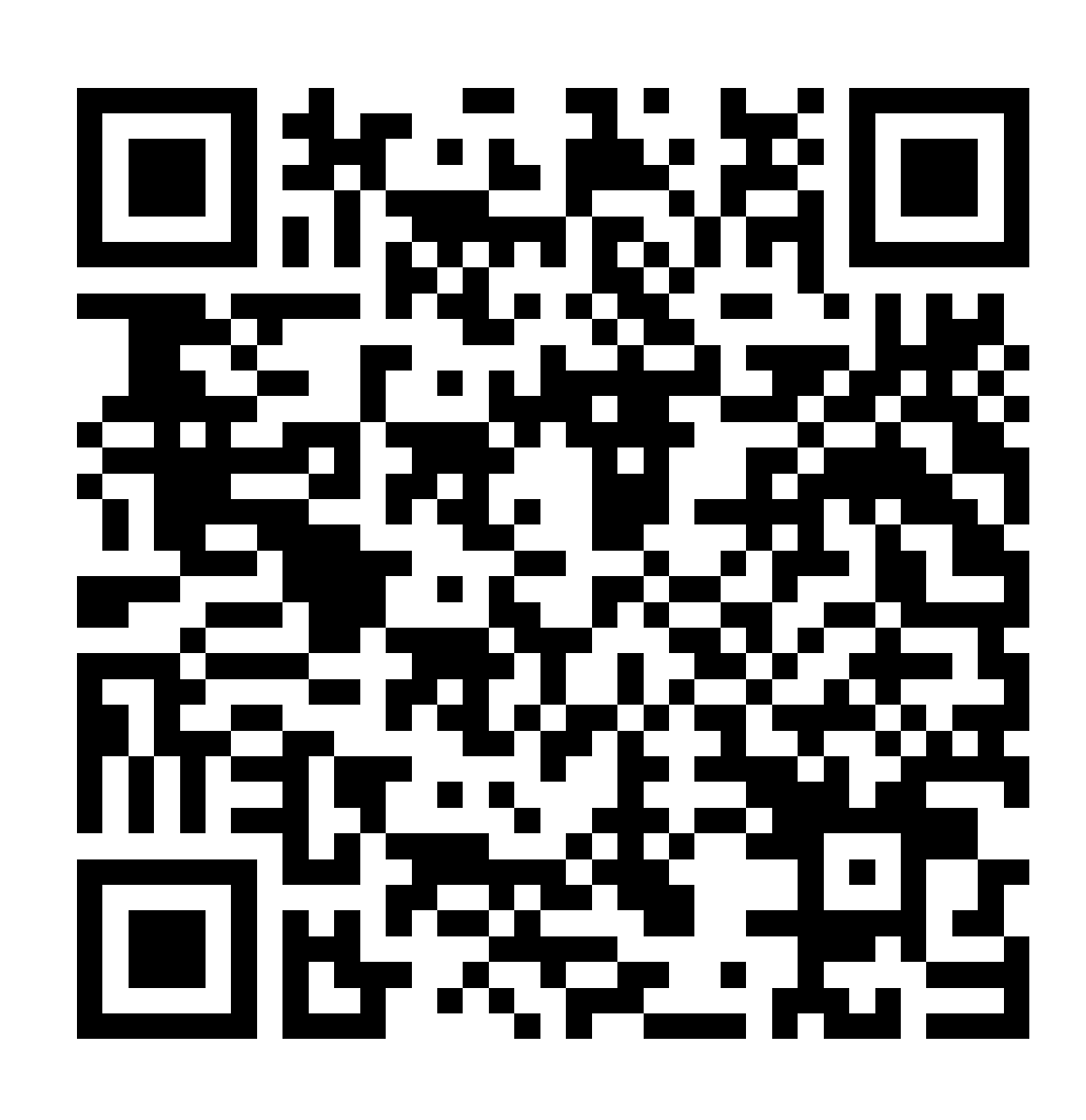

%MacroCLASS code can be found with the QR code above or at https://tinyurl.com/h6mcd45

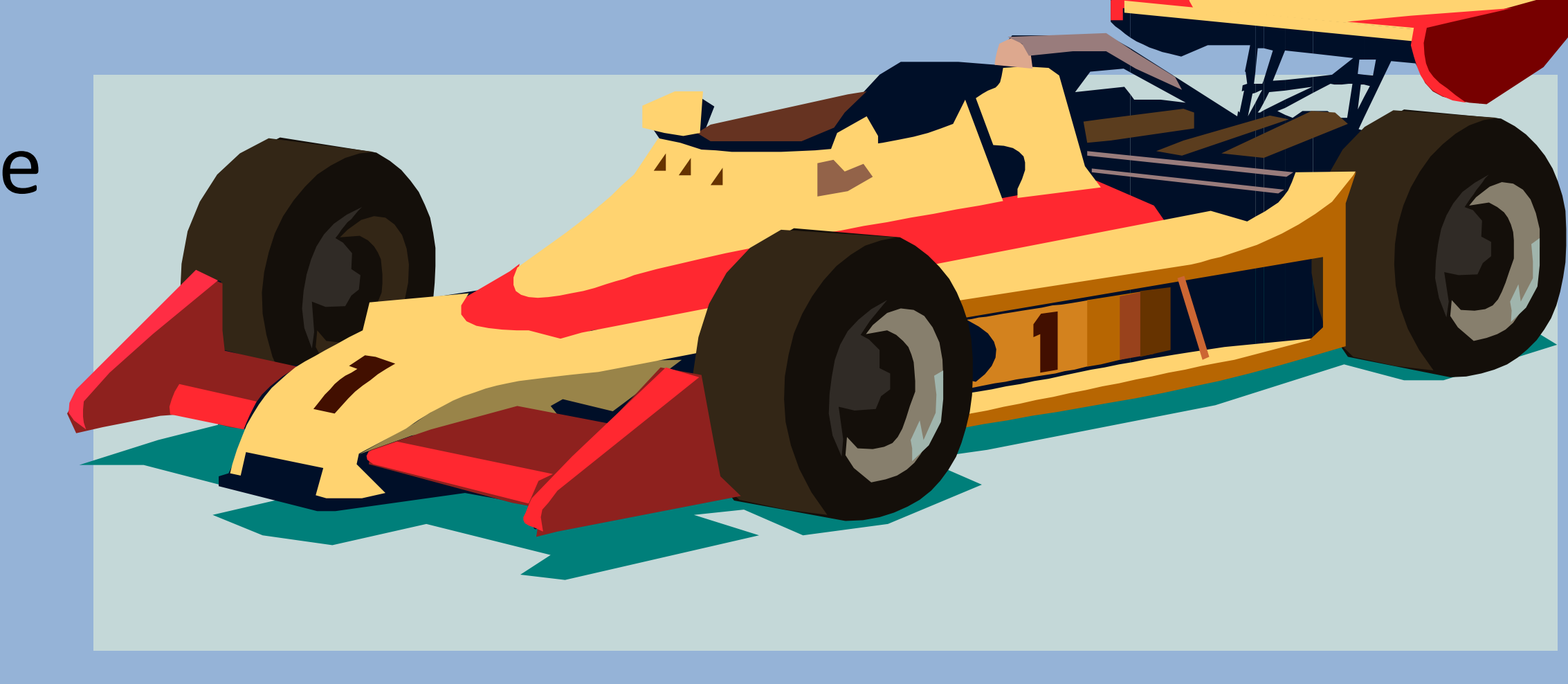

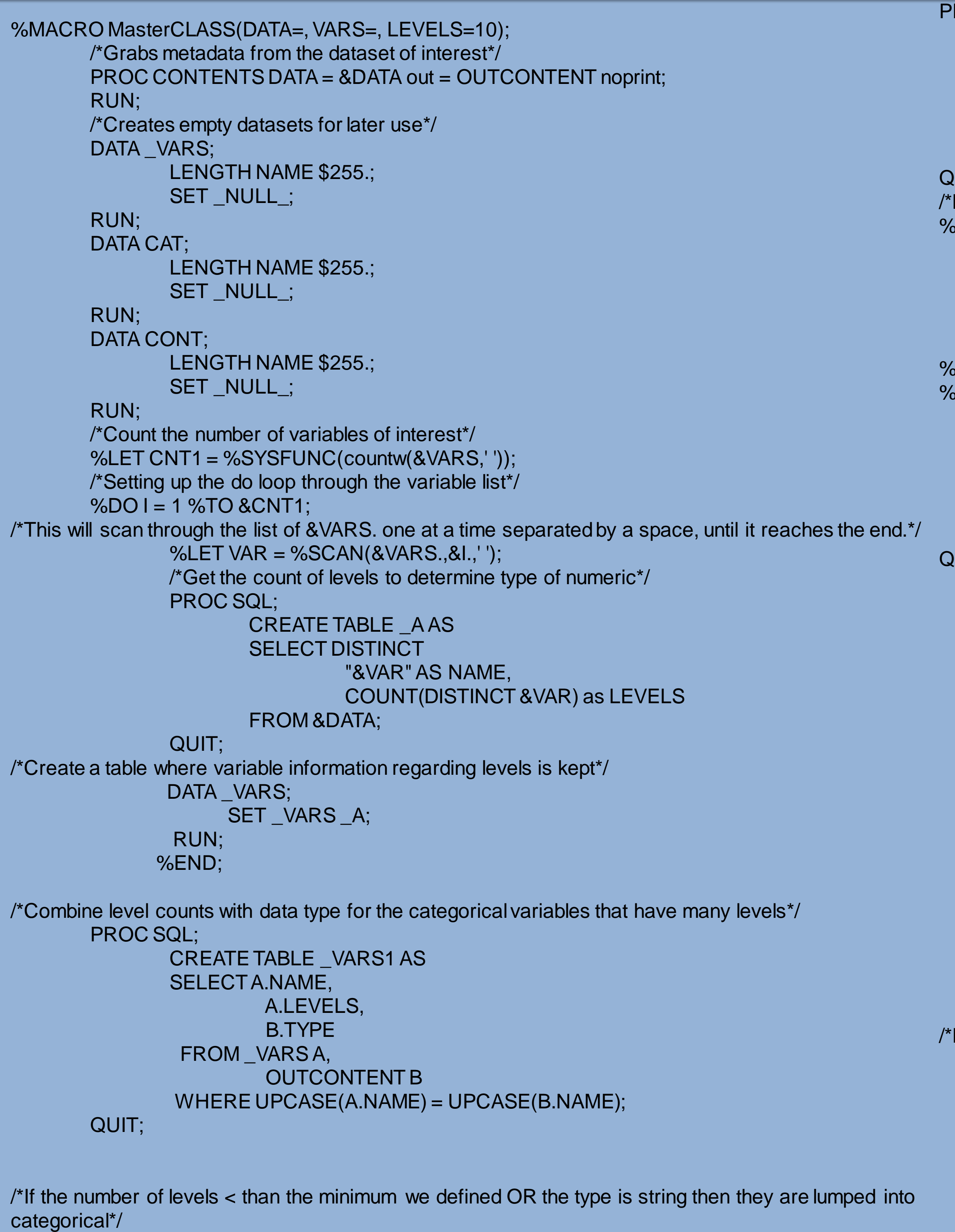

```
INTO SEPARATED BY '',
:CLASS SEPARATED BY ' '
```
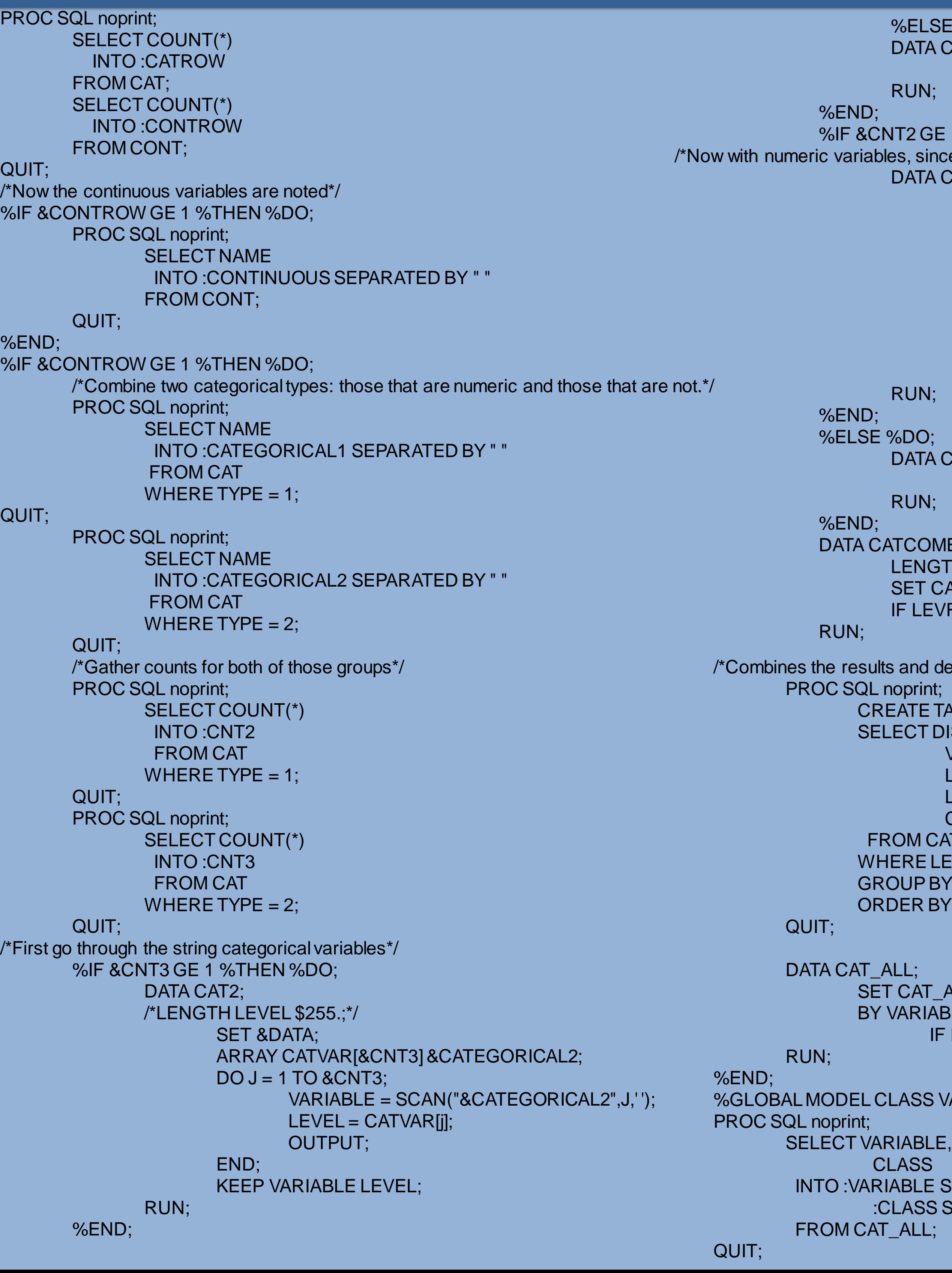

DATA CONT CAT;

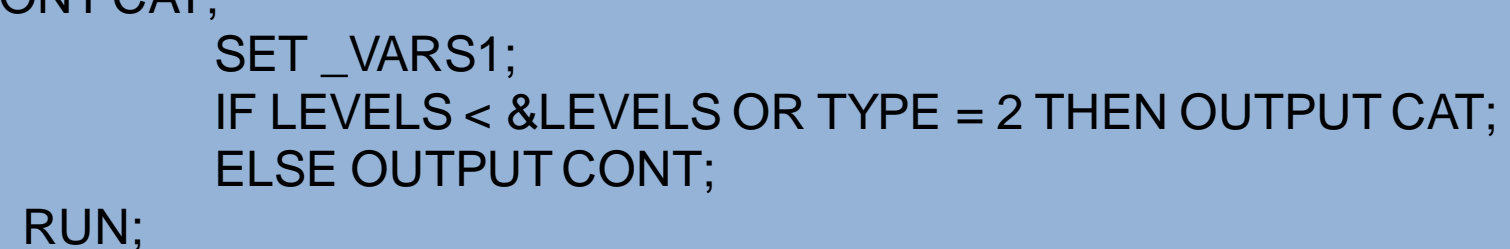

```
%ELSE %DO;
 ATA CAT2;
      SET _NULL_;
RUN;
 2 GE 1 %THEN %DO;
 , since type must match since the arrays cannot handle different types*/
 ATA CAT3;
      SET &DATA;
      ARRAY CATVAR[&CNT2] &CATEGORICAL1;
      DO J = 1 TO 8CNT2;VARIABLE = SCAN("&CATEGORICAL1",J,' ');
              LEVEL = COMPRESS(INPUT(CATVAR[j],$255.));
              LEVRAW = CATVAR[j];
              OUTPUT;
      END;
      KEEP VARIABLE LEVEL LEVRAW;
RUN;
 ATA CAT3;
      SET_NULL_;
 JN;
 COMB;
 NGTH LEVEL $255.;
 ET CAT2 CAT3;
 LEVRAW = . THEN LEVRAW = 0;Ind defining the variable references*/
 TE TABLE CAT_ALLAS
 CT DISTINCT
    VARIABLE,
    LEVEL,
    LEVRAW,
    COMPRESS(VARIABLE||"(REF='"||LEVEL||"')") AS CLASS
 M CATCOMB
 RE LEVEL NE "
 JP BY VARIABLE
 ER BY 1,3,2;
 \mathsf{AT}\_\mathsf{ALL};RIABLE;
  IF FIRST.VARIABLE NE 1 THEN DELETE;
 SS VARIABLE; /*These are the macro variables we will use in our model*/
                                                   %LET MODEL = &VARIABLE &CONTINUOUS;
                                                           /*Housekeeping: Delete all tables except the working table we are using*/
                                                           PROC DATASETS noprint;
                                                                  DELETE CAT CAT2 CAT3 CAT_ALL _VARS _VARS1
                                                                          CONT OUTCONTENT _A;
                                                           RUN;
                                                           QUIT;
                                                           /*Housekeeping: Clear macro variables used during run in case of re-run*/
                                                           %LET CATROW =;
                                                           %LET CONTROW =;
                                                           %LET CONTINUOUS =;
                                                           %LET CATEGORICAL1 =;
                                                           %LET CATEGORICAL2=;
                                                           %LET CNT2=;
                                                           %LET CNT3=;
                                                  %MEND;
```
### Getting Classy: A SAS® Macro for CLASS Statement Automation %MasterCLASS code: everything needed for an automated class statement!

### This code is also available in the published paper and online at the QR code posted on the previous slide.

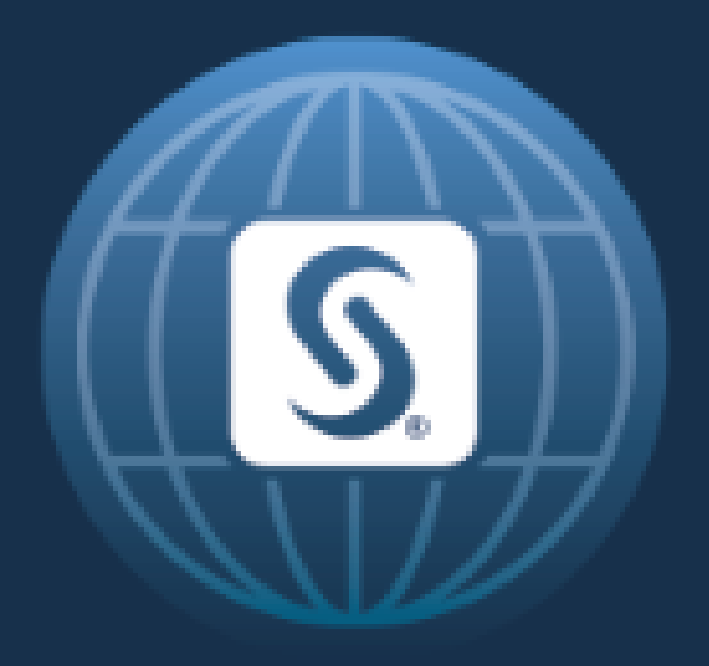

# SAS<sup>®</sup> GLOBAL FORUM 2017 April  $2 - 5$  | Orlando, FL